**FuzzyClock Crack Download**

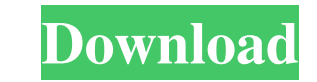

## **FuzzyClock Crack Serial Key Free Download For Windows [Latest] 2022**

This page is set for US English. If you'd like to change the localization, please click here. Copyright (C) 2008 (c) Open Source Solutions. This software is subject to the GNU General Public License. See the file "COPYING" use this software in accordance with the license agreements provided with the original files. All trademarks, registered trademarks, product names and company names or logos mentioned herein are the property of their respe with an extremely low power consumption. DP-A100 is utilizing the D24000-D and D25000-D and D25000-D system (a combination of full-color projection and black and white film scanner for black-and-white film. DP-A100 makes t 16mm film formats. DP-A100 makes the production of digital negatives from slide and negative film extremely simple. With the use of a single touch screen, the images are displayed, and in very short order, the images is cr images are displayed, and in very short order, the image is created as a digital negative. There are no negatives, prints, or analog film to develop and then scan. As well, it also makes the production of analog negative a to develop and then scan.

### **FuzzyClock Crack Keygen Full Version Free Download**

To replace the clock with fuzzy time, a hotkey key-macro (Alt-) is created to launch the main screen. Press Alt-`once, and the next time, it will be replaced with the fuzzy clock. To exit the program, press Alt-`and the au between two versions of the same file. 6.0.2: This release includes a bug fix: I forgot to reset the entry, so my LastFM was the only one that had a version number. A change has been made to the installer to check for the new in version 1.6.3: 1.6.3: A bug fix: my installation wasn't correctly detecting the \_TRAYICON variable and it could not find my.dlls. What is new in version 1.6.1: 1.6.1: Added a hotkey (Alt-`) to toggle between the non 1.5.0: 1.5.0: Major bug fixes Minor changes to the interface What is new in version 1.4.0: 1.4.0: Minor bug fixes In 1.4.0. Minor bug fixes In 1.4.0, you can use a custom icon. Thanks to John Rex! In 1.4.0, you can automat

## **FuzzyClock**

FuzzyClock is a simple Windows 2000/XP/Vista/7 program that replaces standard time with fuzzy text. This allows you to view your time on computers with "cheap" screens (think: clocks), without having to have a totally spec only and is therefore compatible with nearly all native Windows systems. FuzzyClock was created using the time text used by the FuzzyHook.dll assembly. It displays "the time in a fuzzy format". FuzzyClock is extremely simp text on all clocks in the system that are natively numeric). Use FuzzyClock.dll to display time (This will display time as a FuzzyClock clock only if no other clock in the system is being used). The FuzzyClock All program is the solution for Win 7 using the Class Scheduler: In the Scheduler Insk dialog you click on Add Scheduled Task dialog you click on Add Scheduled Task. Then you select "At a specific time" and name it 'Fuzzy Clock'and en program using the path to your main program. \*In the same dialog you can add the system time as a trigger for the scheduled task.Depend

## **What's New In?**

FuzzyClock requires Crystal Reports and one of these reports must have been compiled to the 32-bit version. Using the 'Crystal Reports Viewer' will open the 32-bit version. To ensure FuzzyClock works properly, the 32-bit v The fuzzy clock is developed for 32-bit systems only. In the Help menu there is an information for the 32-bit or 64-bit support on the program. Open your 32-bit version of Crystal Reports and FuzzyClock to see it. FuzzyClo two different colors: gray or blue. If you want the clock to be displayed in red or green it can be done by using the COMBOBOX1 edit control and adding the appropriate items. To add the red background, just insert "Red". T readable format can be accessed from the ['OPTION'] menu. This program provides you with a DLL (FuzzyHook.dll) that is inserted into the WndProc of TrayClock WClass to replace the standard numeric text with fuzzy text. The 'Eleven o'clock' text. Right-click (or double-click) on FuzzyClock tray icon to exit program. Click on FuzzyClock tray icon to exit program. Click on FuzzyClock tray icon to toggle between fuzzy and precise time. FuzzyCloc closed. This program was created by 'Dennis&Fabian' on Oct. 5, 2006. The main design was influenced by Dennis&Fabian's usage of the Crystal Reports Viewer to view 32-bit Crystal Reports. The fuzzy clock is developed

# **System Requirements:**

The following systems were used to create this mod: Windows 7 64 bit OS: 64-bit version of Windows 7 Professional Processor: Intel Core 2 Quad (2.6 GHz) or better Memory: 3 GB RAM Graphics: NVIDIA GeForce GTX 460 / ATI Rad

<http://headlinesmissed.com/wp-content/uploads/2022/06/faddwyl.pdf> <https://natsegal.com/wp-content/uploads/2022/06/pilweld.pdf> <https://mommark-landsby.dk/wp-content/uploads/Carbon.pdf> [https://www.digitalaladin.com/wp-content/uploads/2022/06/Mount\\_Rainier\\_Theme.pdf](https://www.digitalaladin.com/wp-content/uploads/2022/06/Mount_Rainier_Theme.pdf) [https://coi-csod.org/wp-content/uploads/2022/06/PopKi\\_Popup\\_Closer.pdf](https://coi-csod.org/wp-content/uploads/2022/06/PopKi_Popup_Closer.pdf) <https://afribizkid.africa/wp-content/uploads/2022/06/garvgar.pdf> <http://pearlhmmph.com/wp-content/uploads/2022/06/finlvan.pdf> [https://hafeztic.com/wp-content/uploads/2022/06/MailShelf\\_Pro.pdf](https://hafeztic.com/wp-content/uploads/2022/06/MailShelf_Pro.pdf) [https://nuvocasa.com/wp-content/uploads/2022/06/ArKaos\\_GrandVJ.pdf](https://nuvocasa.com/wp-content/uploads/2022/06/ArKaos_GrandVJ.pdf) [https://longitude123.net/wp-content/uploads/2022/06/Interlaced\\_RGB.pdf](https://longitude123.net/wp-content/uploads/2022/06/Interlaced_RGB.pdf)